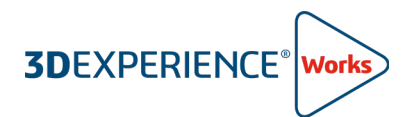

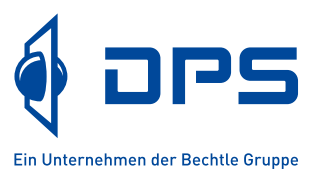

SOLIDWORKS CAD bietet leistungsstarke Funktionen für die 3D-Modellierung und Konstruktion. Mit der Anbindung an die **3D**EXPERIENCE Plattform ermöglicht es eine nahtlose Zusammenarbeit und Datenverwaltung in Echtzeit. Durch die Integration beider Lösungen wird der gesamte Entwicklungsprozess effizienter und flexibler, von der Idee bis zur Fertigung. Eine perfekte Kombination für die erfolgreiche Produktentwicklung.

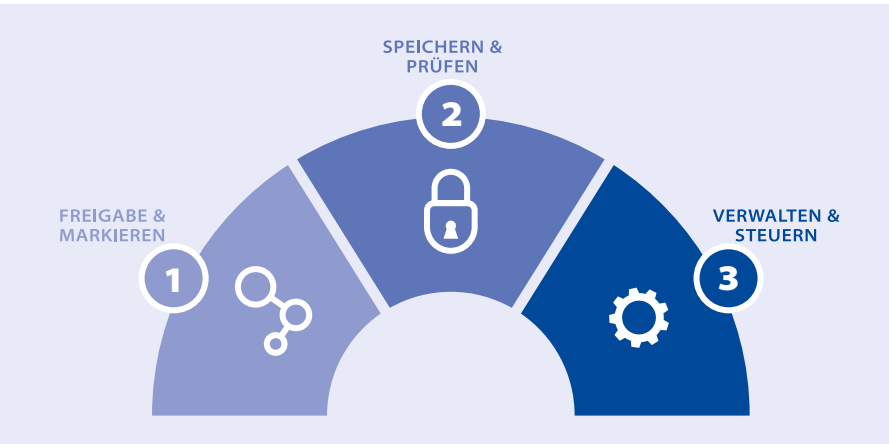

# SOLIDWORKS CAD inklusive Cloud Services

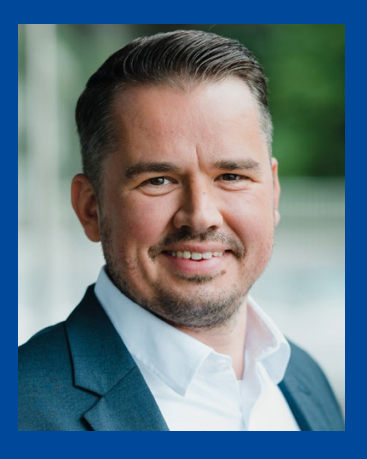

**Patrick Streppelhoff CAD-, PDM- und 3D**EXPERIENCE **Administrator**

#### **Sie fragen nach dem Nutzen der Cloud Services?**

Die Dellner Bubenzer GmbH - ein DPS Kunde - hat die Frage für sich bereits vor geraumer Zeit beantwortet.

"Das Unternehmen entschied sich für **3D**EXPERIENCE, damit alle Standorte an den verschiedensten Projekten in Echtzeit mitwirken können und somit immer über den aktuellen Projektstatus informiert sind. Mit **3D**EXPERIENCE verkürzten wir die internen Reaktionszeiten für die Datenübermittlung um ein Vielfaches, die zuvor nur auf Nachfrage und per Mail stattfand. Aufgrund der bidirektionalen Schnittstelle ist die Zusammenarbeit der verschiedenen Standorte dynamischer und effizienter geworden."

### Cloud Services Stufe 1: Freigabe und Markieren

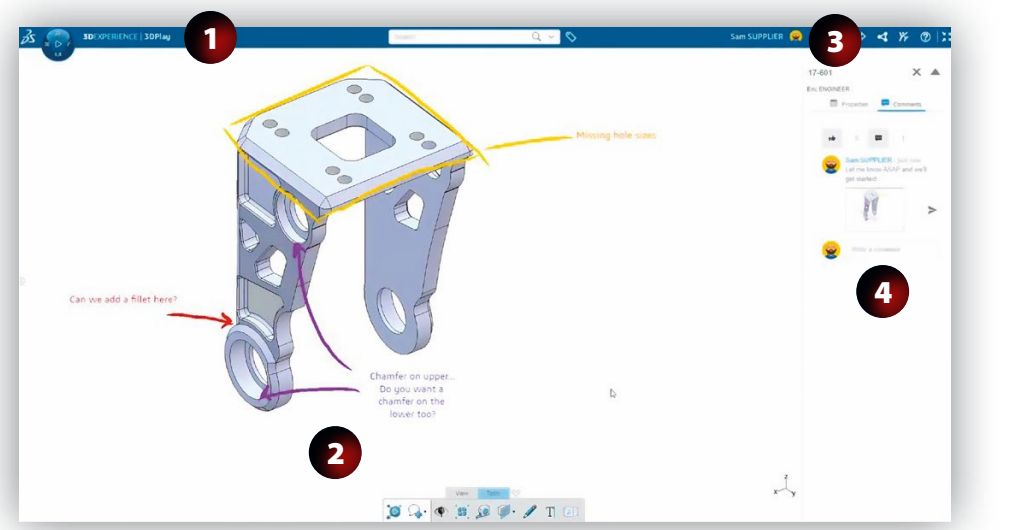

Anzeigen im Browser. Es ist nicht erforderlich, spezielle Viewer herunterzuladen.

Erstellen Sie Markierungen direkt am 3D-Modell, um Ideen festzuhalten und Änderungen zu kommunizieren.

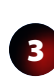

1

2

Teilen Sie einen sicheren Link. Verlieren Sie nie die Kontrolle über Ihre Daten.

4

Teilen Sie Kommentare, arbeiten Sie gemeinsam an Ihren Designs und erhalten Sie Feedback in Echtzeit.

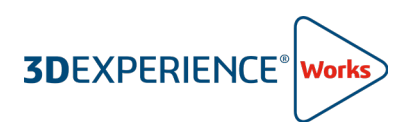

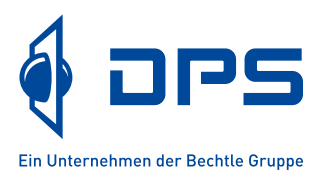

# Cloud Services Stufe 2: Speichern und Prüfen

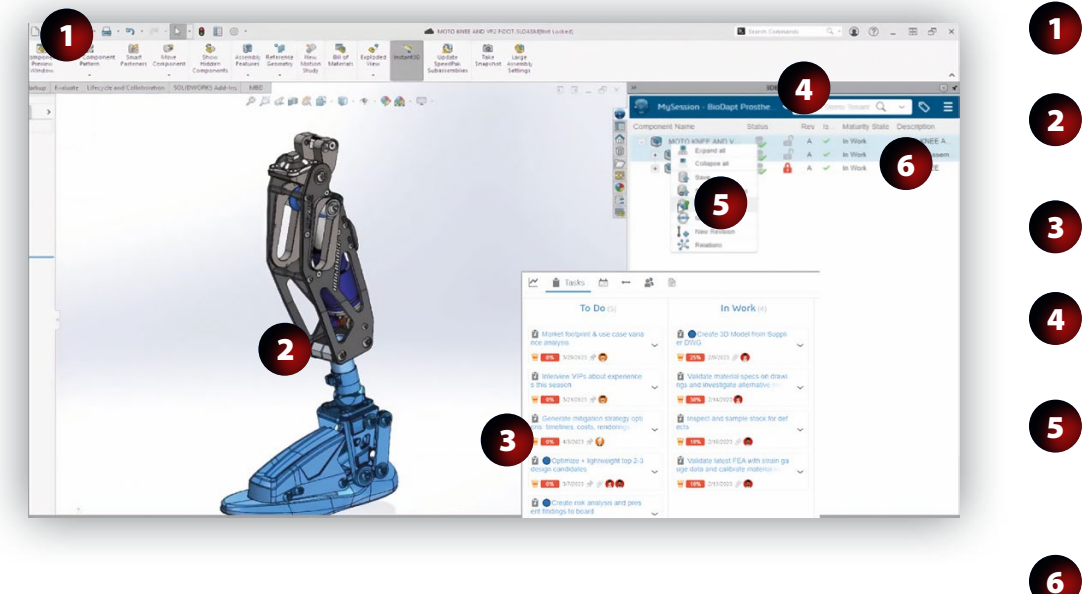

Speichern Sie Ihre Daten direkt aus SOLIDWORKS in der Cloud.

Online-Speicher - speziell für CAD-Beziehungen und Zusammenarbeit entwickelt.

Fügen Sie Designs zu einer Aufgabe hinzu und aktivieren Sie die Nachverfolgung.

Bump-Revision mit einem einfachen Rechtsklick.

Ihre Daten werden organisiert, Referenzen verwaltet und benutzerdefinierte Eigenschaften erfasst.

Arbeiten Sie mit anderen Entwicklern zusammen? Kein Problem, sperren Sie einfach das Design, um sicherzustellen, dass niemand anderes Ihre Arbeit überschreibt.

### Cloud Services Stufe 3: Verwalten & Steuern

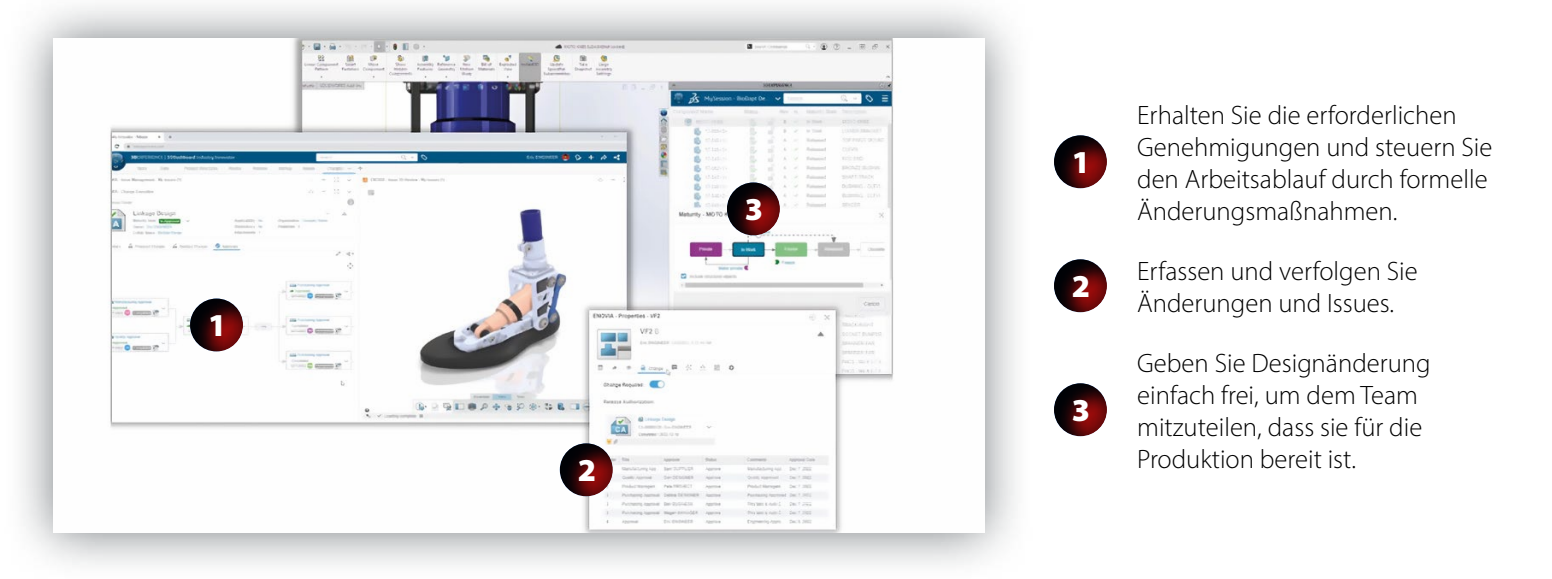

#### **DPS Dienstleistung**

Mit dem richtigen Partner an Ihrer Seite, muss ein Umzug in die Cloud nicht schwer sein. Mit umfangreichen Erfahrungen und Best Practices stehen wir an Ihrer Seite. Unsere Dienstleistungspakete erleichtern Ihnen den Anfang: Von der Installation, über die Erstellung von Berechtigungen und Benutzeroberflächen bis hin zur richtigen Datenablage - wir führen Sie step-by-step in die Plattform ein. Sprechen Sie uns an, wir beraten Sie gerne.

#### **DPS Software GmbH | +49 711 797310-0 | www.dps-software.de**